# **TI-84 Standardized Test Prep compatible with the ACT**

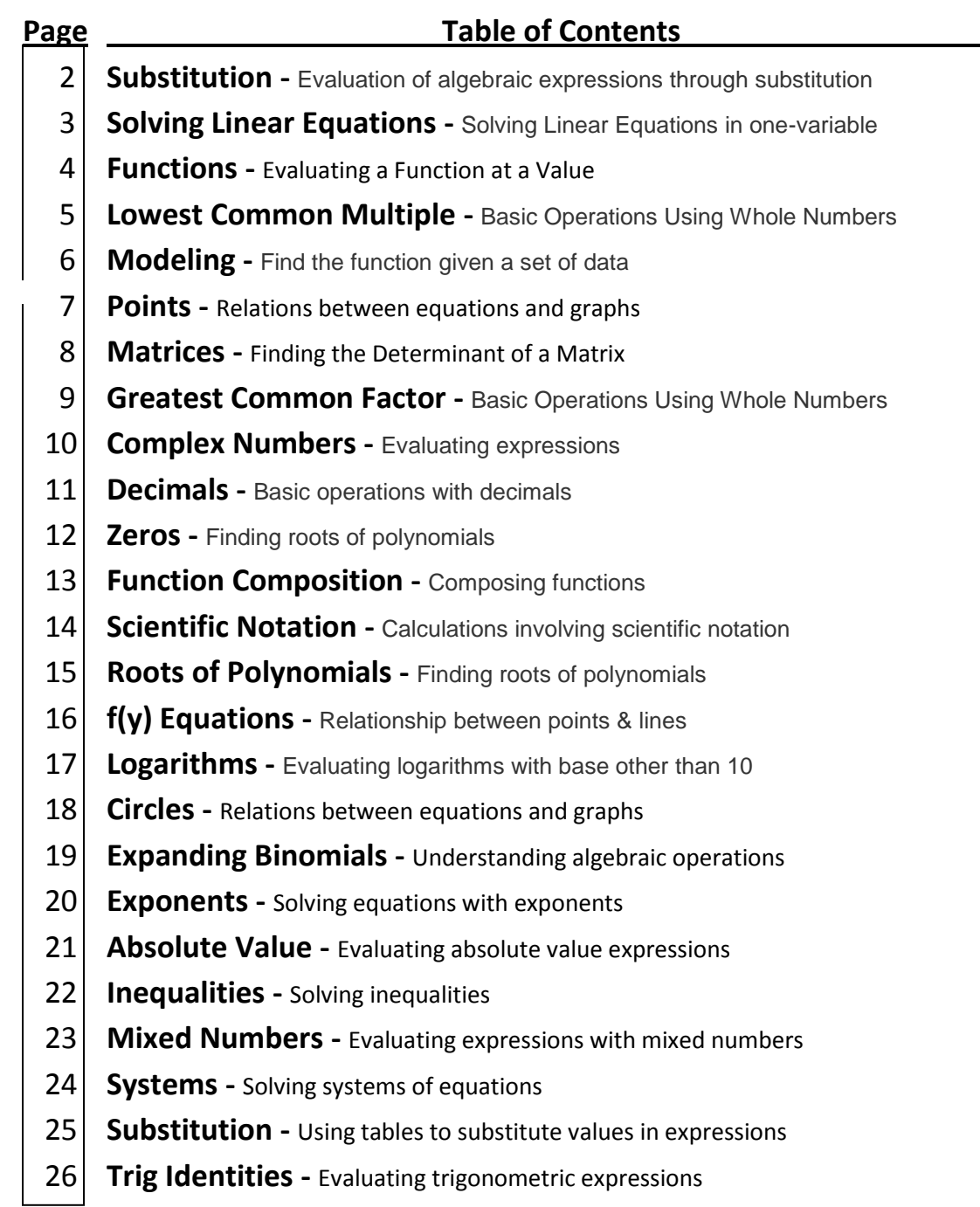

**IMPORTANT:** Make sure to update your TI-84 Operating System (OS). Update to at least level 2.55 for the steps in this document to work properly

### Elementary Algebra **- Substitution**

Evaluation of algebraic expressions through substitution

When  $x = 3$  and  $y = 5$ , by how much does the value of  $3x^2 - 2y$  exceed the value of  $2x^2 - 3y$ ?

F. 4 G. 14 H. 16 J. 20 K. 50

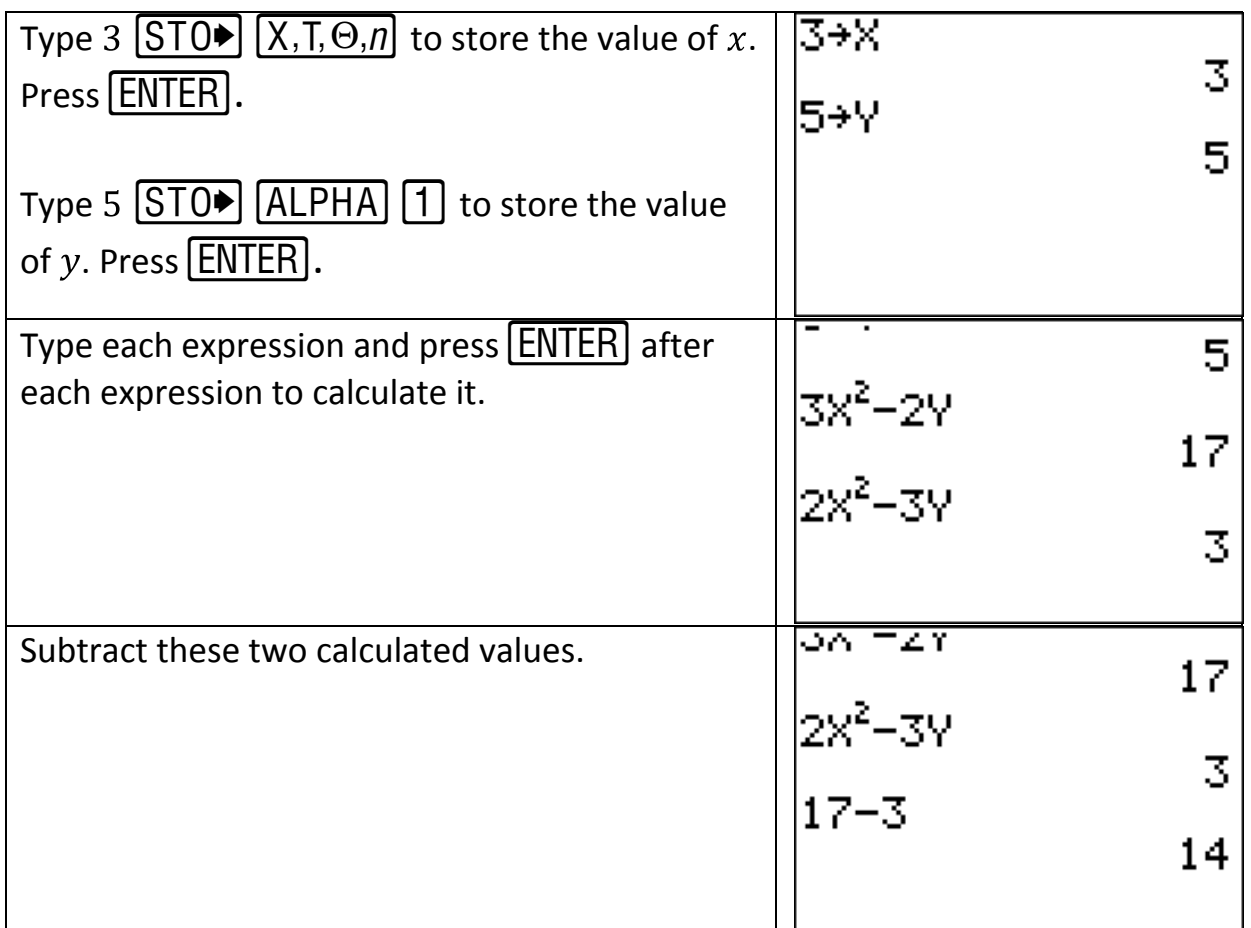

## Pre-Algebra **- Solving Linear Equations**

Solving Linear Equations in one-variable

Plot3

ace)

Ŧ.

 $\frac{70}{9}$ 

If 
$$
9(x - 9) = -11
$$
, then  $x = ?$   
\nA.  $\frac{-92}{9}$  B.  $\frac{-20}{9}$  C.  $\frac{-11}{9}$  D.  $\frac{-2}{9}$  E.  $\frac{70}{9}$   
\nPress  $\boxed{Y}$  and type the left and right side of the equation as your first two functions.  
\nequation as your first two functions.  
\n $\sqrt{189} < 11$   
\n $\sqrt{189} < 9$   
\n $\sqrt{189} < 9$   
\n $\sqrt{189} < 9$   
\n $\sqrt{189} < 9$   
\n $\sqrt{189} < 9$   
\n $\sqrt{189} < 9$   
\n $\sqrt{189} < 9$   
\n $\sqrt{189} < 9$   
\n $\sqrt{189} < 9$   
\n $\sqrt{189} < 9$   
\n $\sqrt{189} < 9$   
\n $\sqrt{189} < 9$   
\n $\sqrt{189} < 9$   
\n $\sqrt{189} < 9$   
\n $\sqrt{189} < 9$   
\n $\sqrt{189} < 9$   
\n $\sqrt{189} < 9$   
\n $\sqrt{189} < 9$   
\n $\sqrt{189} < 9$   
\n $\sqrt{189} < 9$   
\n $\sqrt{189} < 9$   
\n $\sqrt{189} < 9$   
\n $\sqrt{189} < 9$   
\n $\sqrt{189} < 9$   
\n $\sqrt{189} < 9$   
\n $\sqrt{189} < 9$   
\n $\sqrt{189} < 9$   
\n $\sqrt{189} < 9$   
\n $\sqrt{189} < 9$   
\n $\sqrt{189} < 9$   
\n $\$ 

<http://media.actstudent.org/documents/preparing.pdf>

to a fraction.

### Intermediate Algebra **- Functions**

Evaluating a Function at a Value

# A function  $f(x)$  is defined as  $f(x) = -8x^2$ . What is  $f(-3)$ ?

F.  $-72$  G. 72 H. 192 J.  $-576$  K. 576

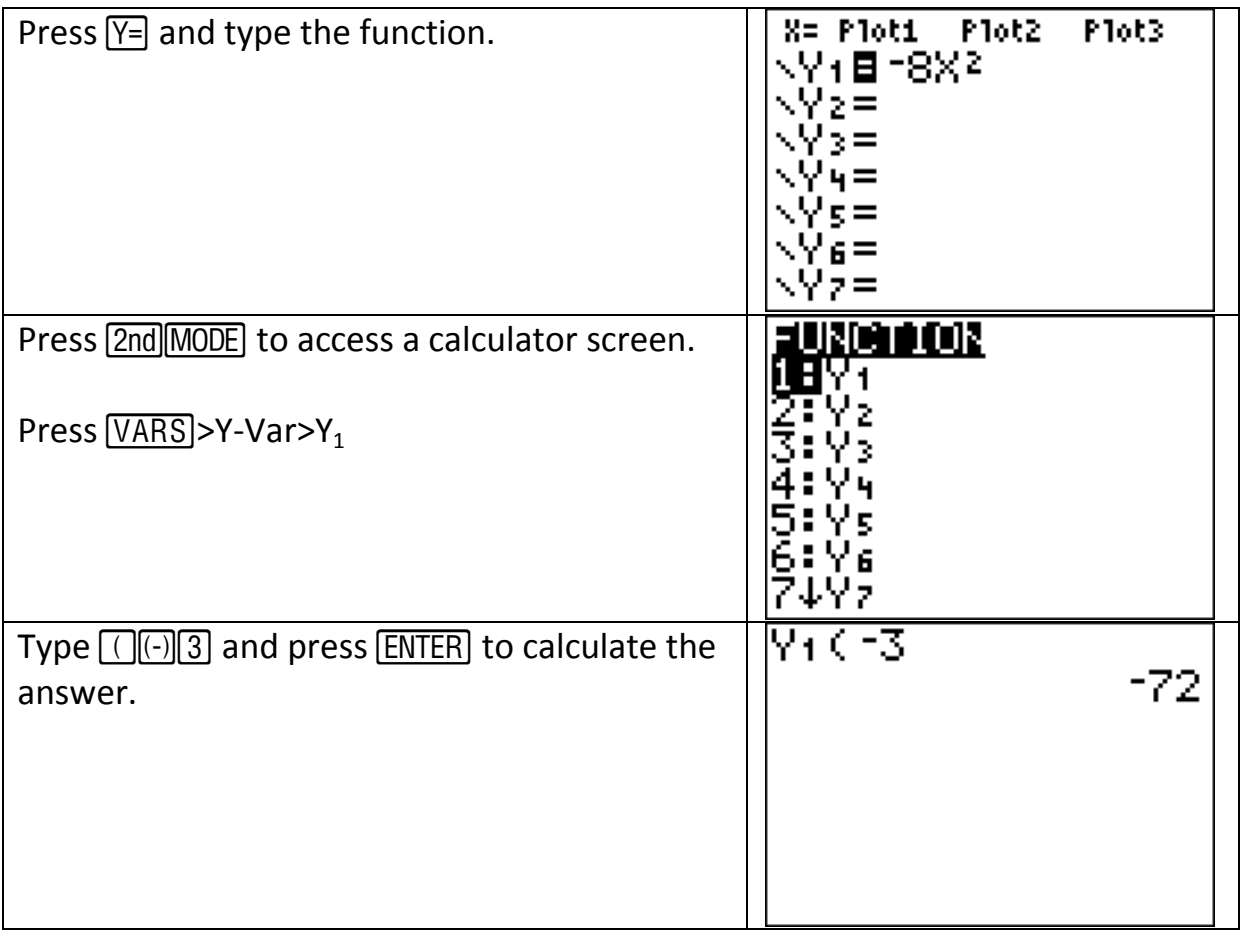

Pre-Algebra **- Lowest Common Multiple**

Basic Operations Using Whole Numbers

What is the least common multiple of  $70, 60$ , and  $50$ ?

F. 60 G. 180 H. 210 J. 2,100 K. 210,000

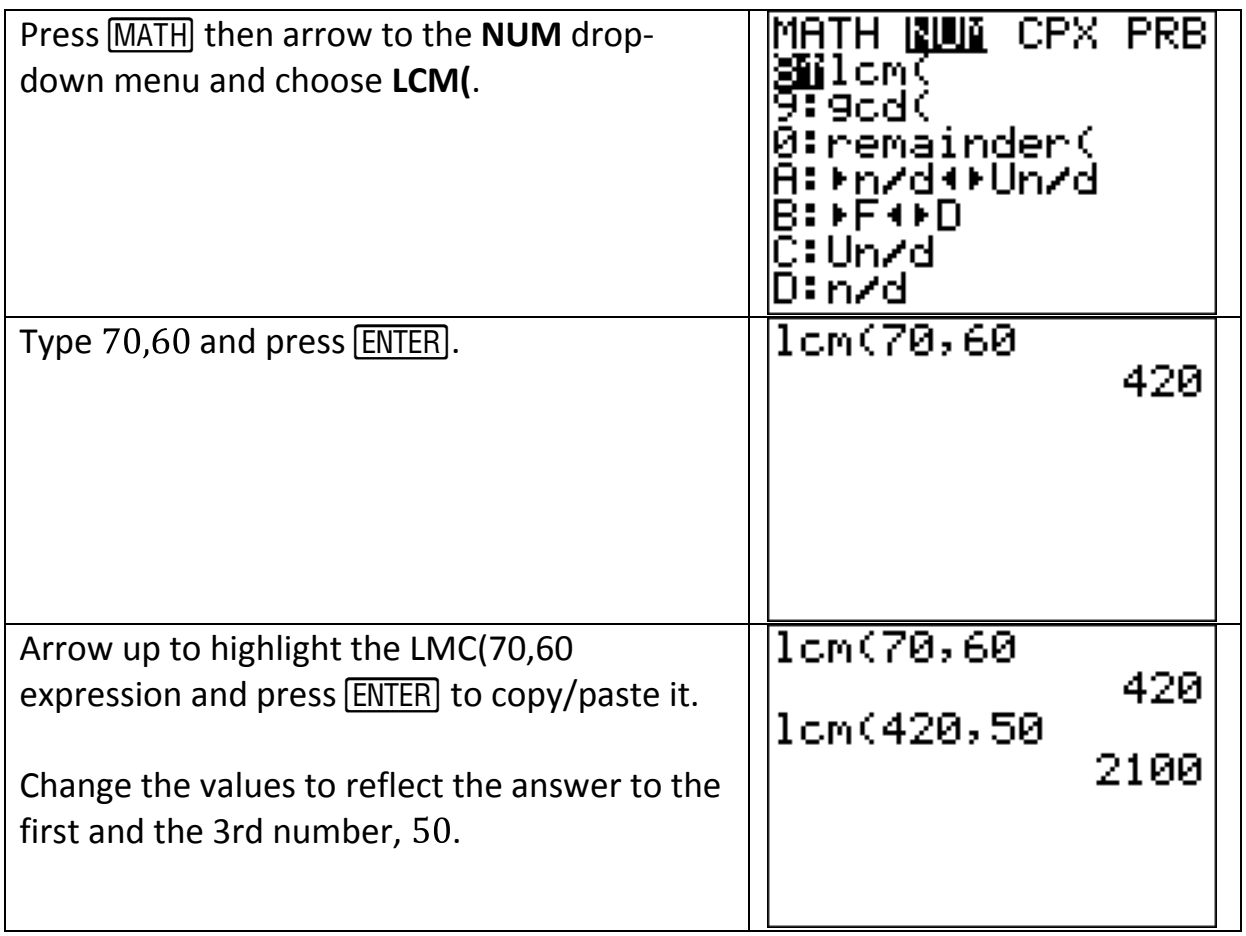

Intermediate Algebra **- Modeling** Find the function given a set of data

As Part of a lesson on motion, students observed a cart rolling at a constant rate along a straight line. As shown in the chart below, they recorded the distance,  $y$  feet, of the cart from a reference point at

1 -second intervals from  $t = 0$  seconds to  $t = 5$  seconds.

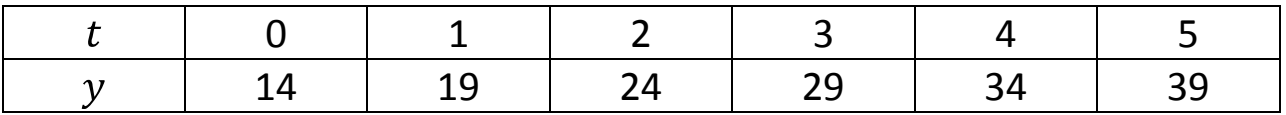

Which of the following equations represent this data?

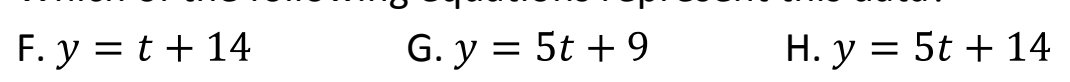

$$
y = 14t + 5
$$
  $k, y = 19t$ 

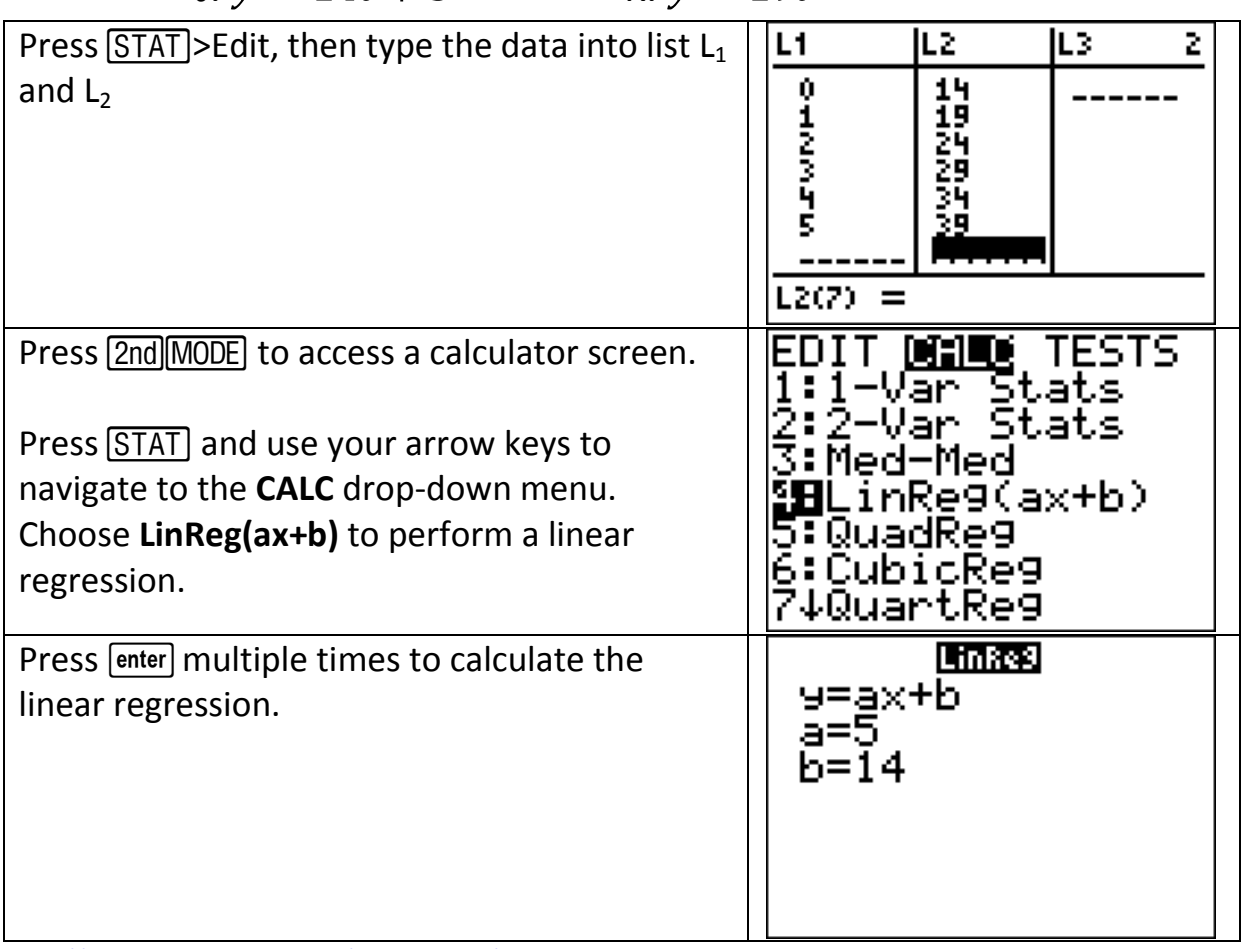

### Coordinate Geometry **- Points** Relations between equations and graphs

The graph of  $y = -5x^2 + 9$  passes through  $(1,2a)$  in the standard  $(x, y)$  coordinate plane. What is the value of  $a$ ?

F. 2 G. 4 H. 7 J.  $-1$  K.  $-8$ 

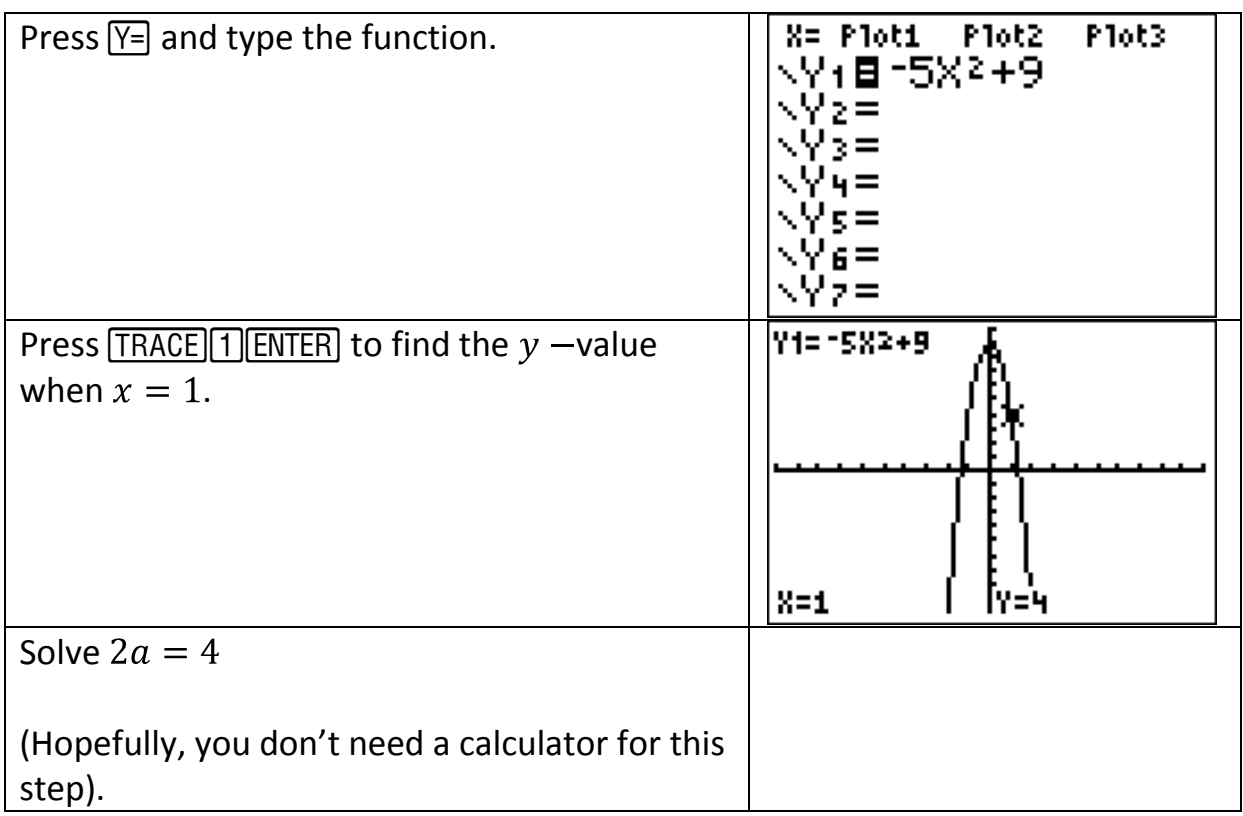

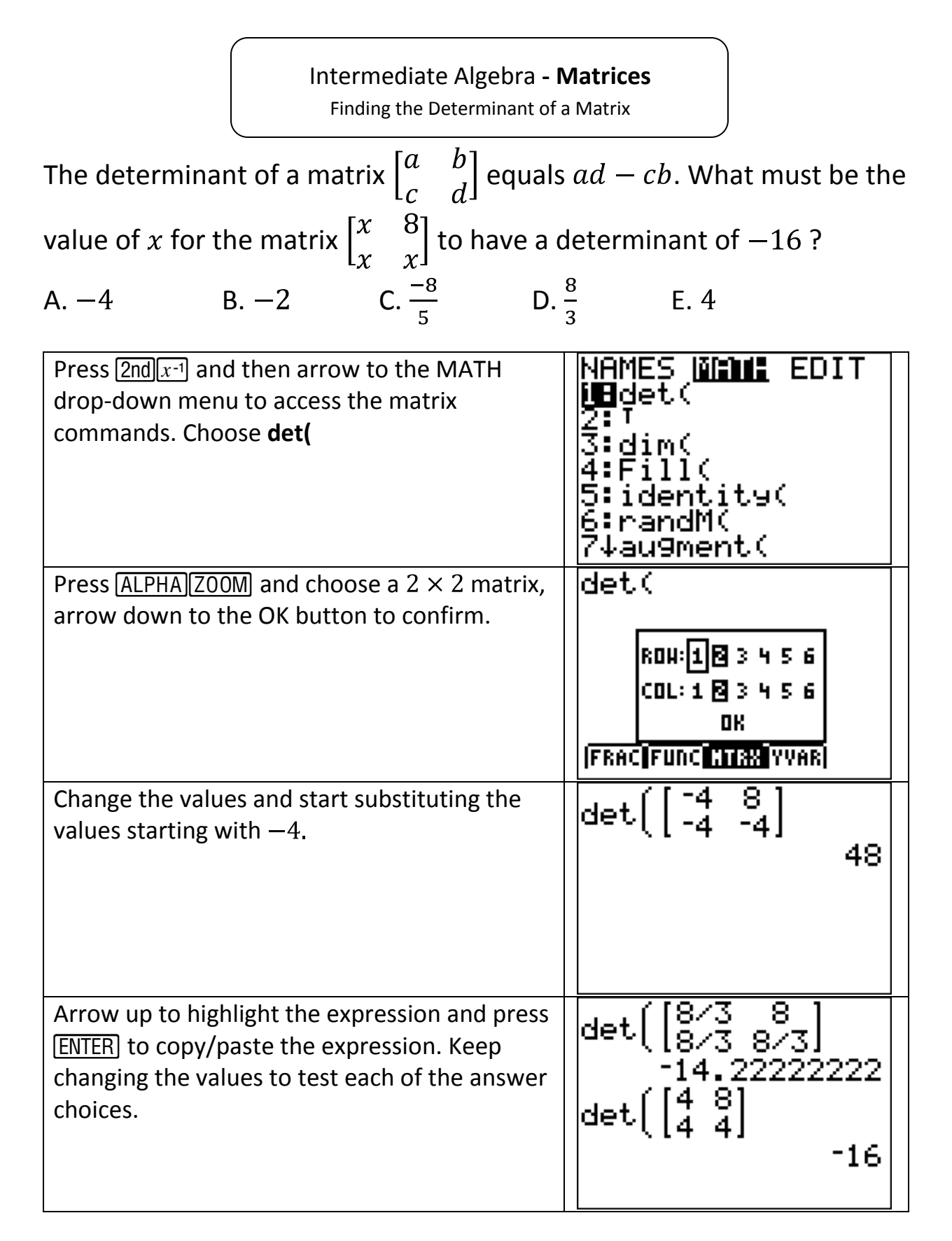

### Pre-Algebra **- Greatest Common Factor**

Basic Operations Using Whole Numbers

# What is the greatest common factor of  $42,126$  and  $210$ ?

![](_page_8_Picture_69.jpeg)

![](_page_8_Picture_70.jpeg)

Intermediate-Algebra **- Complex Numbers**

Evaluating expressions

12. 
$$
\sqrt{-(-9)^2} = ?
$$
  
\n(Note:  $i = \sqrt{-1}$ )  
\nF. 9*i* G. 9 + *i* H. 9 – *i* J. 9 K. –9  
\nFirst, change the mode.  
\nPress MODE and change REAL to  $a + bi$ .  
\nPress Znd/MODE to access the calculator screen.  
\nThese PP process the calculator screen.  
\nType the expression and press [ENTER].  
\n**Type the expression and press [ENTER].  
\n**EXAMPLER**  
\n**EXAMPLER**  
\n**EXAMPLER**  
\n**EXAMPLER**  
\n**EXAMPLER**  
\n**EXAMPLER**  
\n**EXAMPLER**  
\n**EXAMPLER**  
\n**EXAMPLER**  
\n**EXAMPLER**  
\n**EXAMPLER**  
\n**EXAMPLER**  
\n**EXAMPLER**  
\n**EXAMPLER**  
\n**EXAMPLER**  
\n**EXAMPLER**  
\n**EXAMPLER**  
\n**EXAMPLER**  
\n**EXAMPLER**  
\n**EXAMPLER**  
\n**EXAMPLER**  
\n**EXAMPLER**  
\n**EXAMPLER**  
\n**EXAMPLER**  
\n**EXAMPLER**  
\n**EXAMPLER**  
\n**EXAMPLER**  
\n**EXAMPLER**  
\n**EXAMPLER**  
\n**EXAMPLER**  
\n**EXAMPLER**  
\n**EXAMPLER**  
\n**EXAMPLER**  
\n**EXAMPLER**  
\n**EXAMPLER**  
\n**EXAMPLER**  
\n**EXAMPLER**  
\n**EXAMPLER**  
\n**EXAMPLER**  
\n**EXAMPLER**  
\n**EXAMPLER**  
\n**EXAMPLER**  
\n**EXAMPLER**  
\n**EXAMPLER**  
\n**EXAMPLER**  
\n**EXAMPLER**  
\n**EXAMPLER**  
\n**EXAMPLER**  
\n**EXAMPLER**  
\n**EXAMPLER**  
\n**EXAMPLER**  
\n**EXAMPLER**  
\n**EXAMPLER**  
\n**EXAMPLER**  
\n**EXAMPLER**  
\n**EXAMPLER**  
\n**EXAMPLER**  
\n**EXAMPLER****

Basic operations with decimals

# What is the difference between 1.8 and 1. $\overline{08}$ ?

# (Note: A bar indicates a digit pattern that is repeated.)

# A.  $0.7\overline{1}$  B.  $0.\overline{71}$  C.  $0.7\overline{19}$  D.  $0.7\overline{2}$  E.  $0.\overline{72}$

![](_page_10_Picture_59.jpeg)

### Intermediate-Algebra **- Zeros**

Finding roots of polynomials

What is the x -intercept of the graph of  $y = x^2 - 4x + 4$ ?

![](_page_11_Picture_77.jpeg)

![](_page_11_Picture_78.jpeg)

![](_page_12_Picture_76.jpeg)

### Pre-Algebra **- Scientific Notation**

Calculations involving scientific notation

A particly travels  $1 \times 10^6$  meters per second in a straight line for  $5 \times 10^{-6}$  seconds. How many meters has it traveled?

A.  $2 \times 10^{11}$  B.  $5 \times 10^{12}$  C.  $5 \times 10^{-12}$ 

D. 5  $E. 5 \times 10^{-36}$ 

![](_page_13_Picture_83.jpeg)

[http://www.analyzemath.com/practice\\_tests/act/act\\_sample\\_1.html](http://www.analyzemath.com/practice_tests/act/act_sample_1.html)

Intermediate Algebra **- Roots of Polynomials**

Finding roots of polynomials

How many solutions are there to the equation  $x^2 - 7 = 0$ ?

![](_page_14_Picture_98.jpeg)

[http://www.analyzemath.com/practice\\_tests/act/act\\_sample\\_1.html](http://www.analyzemath.com/practice_tests/act/act_sample_1.html)

### Coordinate Geometry **- f(y) Equations**

Relationship between points & lines

In the  $xy$  coordinate plane below, which of the following points has coordinates  $(x, y)$  such that  $x = y - 2$ ?

![](_page_15_Figure_3.jpeg)

![](_page_15_Picture_78.jpeg)

### Intermediate Algebra **- Logarithms**

Evaluating logarithms with base other than 10

Which of the following is a value that satisfies  $log_6(216) = x$ ?

# A. 0 B. 1 C. 2 D. 3 E.

![](_page_16_Picture_49.jpeg)

# Coordinate Geometry **- Circles** Relations between equations and graphs

A circle in the standard  $(x, y)$  coordinate plane has center  $(4, 9)$  and radius of 9 coordinate units. Which of the following is an equation of the circle?

A.  $(x-4)^2 - (y-3)^2 = 9$  B. C.  $(x-4)^2 - (y-9)^2 = 81$  D. E.  $(x+4)^2 - (y-9)^2 = 81$ Press the APPS key and scroll down to the ION9 ALG1PRT1 **Conics** app. App4Math 5:AreaForm 6:ČabriJr<br>7:CelSheet **G⊟**Conics<br>9↓CSheetDe Choose Circle from the menu and then choose CIRCLE the first choice for the form of the circle. 图 (X-H)2+(Y-K)2=R2 2: AX2+AY2+BX+CY+D=0 (Hint: Just seeing the formula may be enough to job your memory to solve the problem) छन Change the  $h, k$  and  $r$  values. **CIRCLE**  $(S-H)2+(Y-H)2=R2$ H=4  $K = 9$ R=9 ESC<sup>1</sup> Note: Choosing a value of 9 for  $r$ , means that the formula will be  $= 81$ . Since both  $h$  and  $k$  are being subtracted in the formula, D is the correct answer.

![](_page_18_Picture_58.jpeg)

# Pre-Algebra **- Exponents**

Solving equations with exponents

![](_page_19_Picture_72.jpeg)

# Pre-Algebra **- Absolute Value**

Evaluating absolute value expressions

![](_page_20_Picture_77.jpeg)

### Intermediate Algebra **- Inequalities** Solving inequalities

The inequality  $6(x + 2) > 7(x - 5)$  is equivalent to which of the following inequalities?

![](_page_21_Picture_86.jpeg)

# Pre-Algebra **- Mixed Numbers** Evaluating expressions with mixed numbers

The lead of a screw is the distance that the screw advances in a straight line when the screw is turned 1 complete turn. If a screw is  $2\frac{1}{2}$  inches long and has a lead of  $\frac{1}{8}$  inch, how many complete turns would get it all the way into a piece of wood?

![](_page_22_Picture_81.jpeg)

### Intermediate Algebra **- Systems**

Solving systems of equations

![](_page_23_Figure_2.jpeg)

Elementary Algebra **- Substitution** Using tables to substitute values in expressions

The volume,  $V$ , of the right circular cone with radius  $r$  and height  $h$  can be found using the formula  $V = \frac{1}{3}\pi r^2 h$ .

A cone-shaped paper cup has a volume of 142 cubic centimeters and a height of 8.5 centimeters. What is the radius, to the nearest

centimeter, of the paper cup?

![](_page_24_Picture_87.jpeg)

### Trigonometry **- Trig Identities**

Evaluating trigonometric expressions

Which of the following is equivalent to  $sin(\theta) \cdot csc(\theta)$  is defined?

![](_page_25_Picture_49.jpeg)